## **ДЕНИСОВА А. А., КУНЦЕВ В. Е. ИНФОРМАЦИОННАЯ СИСТЕМА «WEB-ПОРТАЛ ШКОЛЫ ФИЗИКИ «АМПЕР»**

*УДК 004.912:332.62, ВАК 2.3.4*/*05.13.10, ГРНТИ 20.01.04*

Информационная система «Web-портал школы физики «Ампер»

## **А. А. Денисова, В. Е. Кунцев A. A. Denisova, V. E. Kuntsev**

Ухтинский государственный технический университет, г. Ухта

*В статье представлена работа по проектированию и разработке информационной системы «Webпортал школы физики «Ампер» для одноимённой организации. Анализ предметной области выявил, что контроль успеваемости и посещаемости не ведется должным образом, расчет оплат учеников и вознаграждений преподавателям, все данные передаются из уст в уста. Это все порождает утерю данных и отсутствие видения полной картины успеваемости ученика. Разработка информационной системы упростит данный процесс, позволит сократить время расчета оплат учеников и оповещения их о задолженностях, позволит вести учет успеваемости и посещаемости учеников, позволит упросить и наладить операционные процессы в школе.*

*Ключевые слова: посещаемость, информационная система, учёт, расчет.*

Information system "Web-portal of the school of physics "Amper "

## Ukhta State Technical University, Ukhta

*The article presents the work on the design and development of the information system "Web-portal of the school of physics" Ampere "for the organization of the same name. The analysis of the subject area revealed that the control of progress and attendance is not carried out properly, the calculation of student payments and remuneration to teachers, all data is transmitted by word of mouth. This all creates a loss of data and a lack of vision of the complete picture of student progress. The development of an information system will simplify this process, will reduce the time for calculating student payments and notifying them about arrears, will allow keeping records of students' progress and attendance, will simplify and streamline operational processes at school.*

*Keywords: attendance, information system, accounting, calculation.*

## **Введение**

Дополнительное образование школьников является средством комплексного обучения ребенка и формирования личности. Репетиторы и кружки по интересам набирают обороты и все больше родителей желают предоставить возможность своим детям всестороннее развитие в том или ином направлении.

Школа физики «Ампер» осуществляет подготовку к государственным экзаменам, олимпиадам, которые встречаются на пути учеников 7-11 класс, а также помогает просто подтянуть знания.

За 5 лет работы школа достигла больших успехов в области дополнительного образования школьников, поэтому кампания занимает лидирующее место в городе Ухта.

Основная задача в образовании – это контроль успеваемости и посещаемости учеников, как со стороны родителей, так и со стороны преподавателей. И сотрудникам школы приходится вручную, без использования необходимого ПО, формировать журналы для своих групп, что ведет за собой следующие последствия:

 Необходимость затрат большого количества времени для внесения всех данных;

Отсутствие общего доступа всех преподавателей ко всем журналам;

Утеря данных о посещении учеников;

 Отсутствие данных об успеваемость в силу человеческого или временного фактора;

 Отсутствие регулярного контроля учеников со стороны родителей, так как нет для них никакой отчетности в визуальном формате.

Обозначенные выше проблемы говорят об актуальности проблемы учета деятельности школы физики «Ампер».

Целью выпускной квалификационной работы является разработка информационной системы учета деятельности школы, которая значительно упростит данный процесс и позволит избежать лишних ошибок при внесении данных, а также сможет визуализировать картину успеваемости в различных отчетах для своевременного принятия решения об изменении в образовательном процессе или информировании родителей.

Цель создания системы снизить временные трудозатраты на операционные процессы школы и улучшить контроль за успеваемостью и посещаемостью учеников.

## **Предпроектное исследование**

Основным видом деятельности компании школы физики «Ампер» является обучение школьников в малых группах с целью улучшить знания физики.

В группу попадают ученики с одной школьной ступени образования (класса) и с примерно одинаковым уровнем знаний. В школе могут быть несколько групп одного класса, тогда вводятся подгруппы, например 10-1, 10-2. Группы могут быть двух типов: база и профиль, что обеспечивают более глубокую проработку знаний для каждого уровня в отдельности.

У каждой группы есть свое расписание с различным количеством занятий в неделю. Например, у групп 10 класса два занятия в неделю, а у групп 11 класса три занятия в неделю.

За каждым занятием закреплен определенный преподаватель, который в штатном режиме проводит занятие. Но иногда в школе происходят замены, которые составляются заранее при длительном отсутствии преподавателя.

Посещаемость учеников отслеживается преподавателем, который ведет данный урок.

 Если ученик пропустил урок по уважительной причине и предоставил соответствующий документ, то с преподаватель назначает с ним отработку в отдельное от общего расписания время. В случае если отработку поставить не получается, то делается перерасчет за данный месяц.

- Если ученик пропустил урок по неуважительной причине, то данный урок не отрабатывается и перерасчет не делается.

Оплата производится переводом по реквизитам на счет кампании, которые выдаются вместе с договором на оказание образовательных услуг.

В школе проводятся различные проверки знаний учеников, такие как:

- контрольные работы;
- самостоятельные работы;
- устные зачеты;
- пробники экзаменов.

За которые ученики получают оценки по пятибалльной шкале. Стоит отметить, что за один урок может пройти несколько проверочных работ, за которые необходимо выставить оценку, например при закрытие пройденной темы.

Школа физики «Ампер» имеет учебные материалы собственного составления:

методические материалы с теорией по различным темам;

задачники по различным темам и с различной сложностью;

- таблицы с основными константами и характеристиками;
- таблицы с формулами по различным темам.

Все вышеперечисленные материалы выдаются ученикам по мере прохождения курса физики в данной школе.

Исходя из описания предметной области были определены границы предметной области, составлена контекстная диаграмма «как будет» [1] деятельности предприятия (Рисунок 1).

Внешними сущностями системы являются [\[7\]](#page-12-0):

Преподаватель. Ведет журнал занятий, формирует расписание групп, редактирует и добавляет новых учеников, группы в систему, формирует отчет по успеваемости и посещаемости группы.

Директор. Отмечает потупившие оплаты, добавляет и редактирует информацию по методическим материалам, составляет список материалов на печать, рассчитывает вознаграждение преподавателей.

Ученик. Просматривает свой дневник, расписание своей группы, формирует отчеты по своей успеваемости и посещаемости.

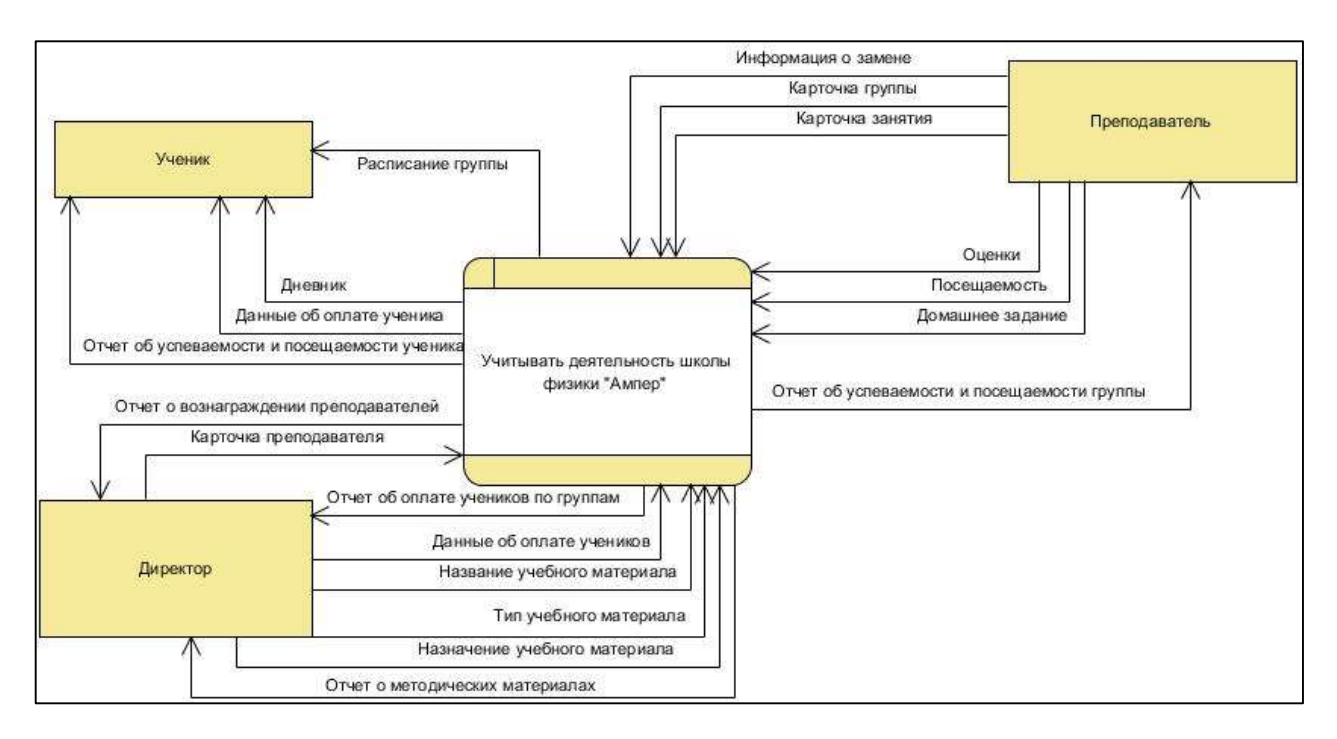

Рисунок 1. Контекстная диаграмма "Как будет"

Следующим шагом после построения контекстной диаграммы является процесс декомпозиции основного процесса – «Учитывать деятельность школы физики «Ампер» и создание модели потоков данных (Рисунок 2).

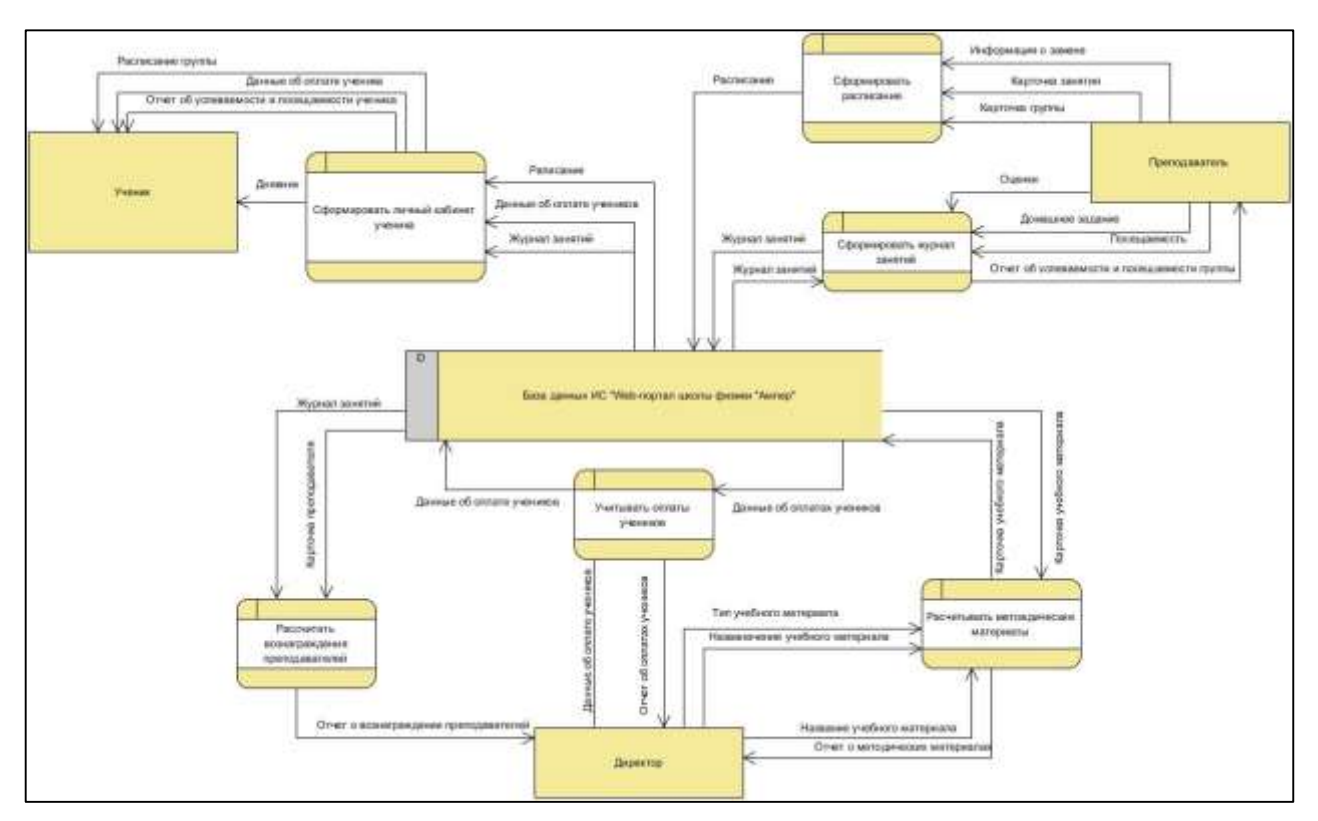

Рисунок 2. Модель потоков данных

## **Функции системы**

Декомпозиция помогла выявить потенциальные функциональные требования к системе:

1) Вносить и редактировать данные об учениках, родителях, преподавателях, группах.

2) Формировать расписание занятий.

3) Формировать журнал занятий.

4) Формировать следующие виды отчетов:

– Отчет успеваемости и посещаемости ученика за выбранные даты

– Отчет успеваемости и посещаемости группы за выбранные даты

5) Вносить и редактировать информацию о методических материалах и производить расчет количества необходимых методических материалов.

6) Вносить и редактировать оплаты, которые были произведены учениками за определенный месяц.

7) Рассчитывать вознаграждения преподавателям по проведенным занятиям.

### **Обзор аналогов и литературы**

На данный момент рынок предлагает ряд решений, который позволит решить задачу учета успеваемости и посещаемости в образовательном учреждении.

После рассмотрения прямых аналогов их можно сравнить по главным функциям, которые нужны в системе. Это даст понять, чего не хватает в той или иной системе [\(Таблица 2\)](#page-4-0).

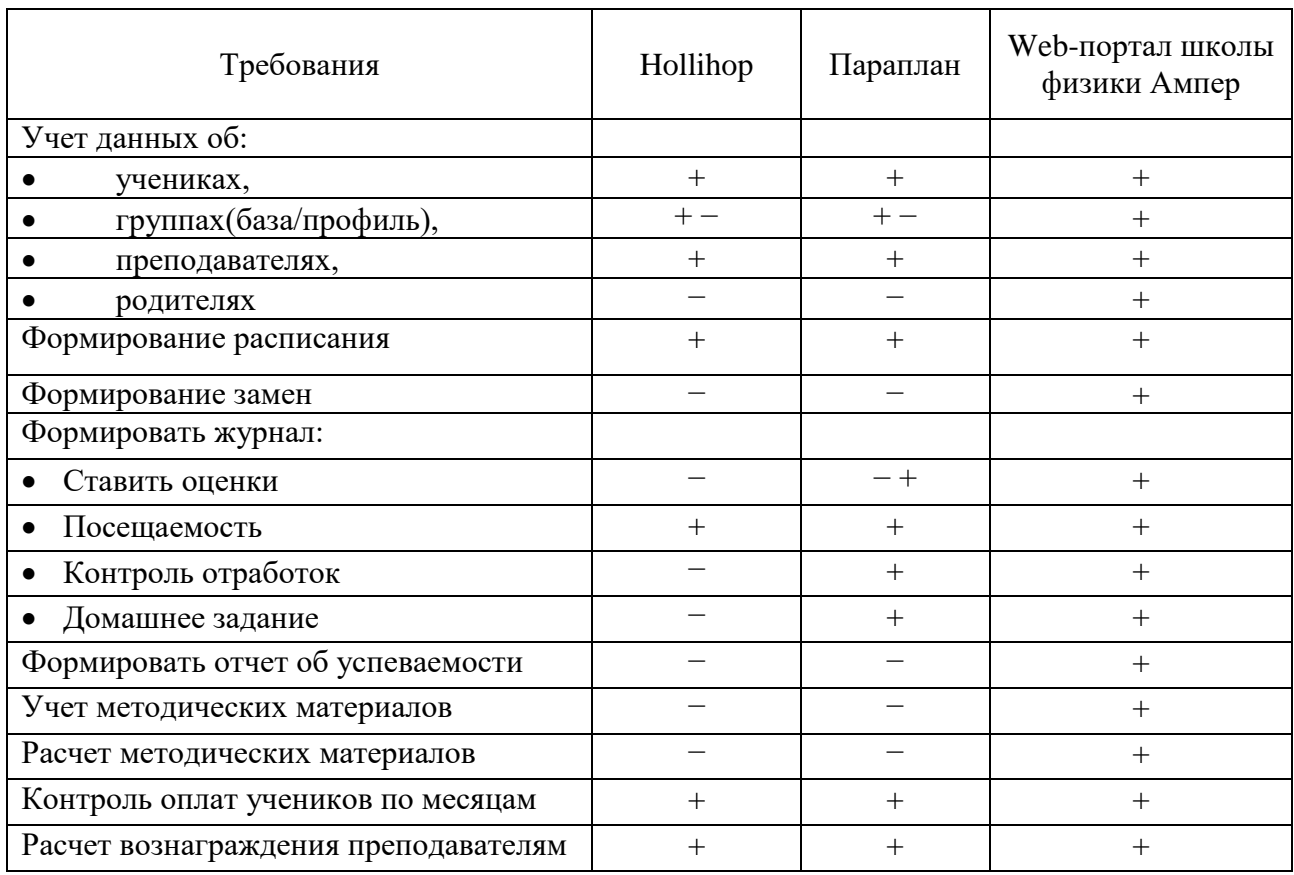

<span id="page-4-0"></span>Таблица 2. Сравнение прямых аналогов

Основными недостатками являются:

Стоимость приобретения продуктов велика;

Выполняют не все те функции, которые необходимы заказчику;

Ненужный заказчику функционал;

Нагроможденные и непонятные интерфейсы.

Исходя из этого, было принято решение о проектирование продукта для предприятия своими силами.

Так же анализ помог учесть все преимущества и недостатки при разработке системы.

## **Проектирование базы данных**

После предпроектного анализа были выделены следующие сущности и связи между ними [\[8\]](#page-12-1) [\(Рисунок3](#page-6-0)):

Учебный год-хранит в себе информацию о прошедших и актуальных учебных годах.

Группа – хранит в себе информацию о названии группы и ее типе.

Связь между группой и учебным годом n:m [\[2\]](#page-12-2).

Тип группы – хранит в себе все типы групп, имеющиеся в школе.

Лицо – хранит в себе информацию о человеке, такую как ФИО, номер телефона.

Пользователь – хранит в себе информацию о пользователях системы, а именно о его логинах и паролях.

Пользователь и лицо связаны 1:n.

Роль – хранит в себе информацию и всех ролях, имеющихся в системе.

Пользователь и роль имеют связь n:m, которая образует слабую сущность Роль Пользователь, позволяющую одному пользователю иметь несколько ролей в системе.

Ученик – хранит в себе информацию о всех учениках школы: их группа, даты поступления и отчисления, их родитель.

Преподаватель – хранит в себе информацию и преподавателях школы, например ставка.

Расписание – хранит в себе информацию о дне занятия: день недели и время.

Расписание и группа имеют связь n:m и образую таблицу Группа Расписание, которая содержит в себе данные о расписании: группа, кабинет, преподаватель, день и время.

Кабинет – хранит в себе список всех кабинетов школы.

Замена – хранит в себе информацию о заменах в расписании: какое занятие заменяется, кем и когда.

Занятие – хранит в себе данные об уроке: дата, преподаватель, домашнее задание и группа.

Ученик и занятие связаны n:m и образуют слабую сущность Ученик\_Занятие, которая является таблицей, хранящей все посещения учеников по определенным занятиям.

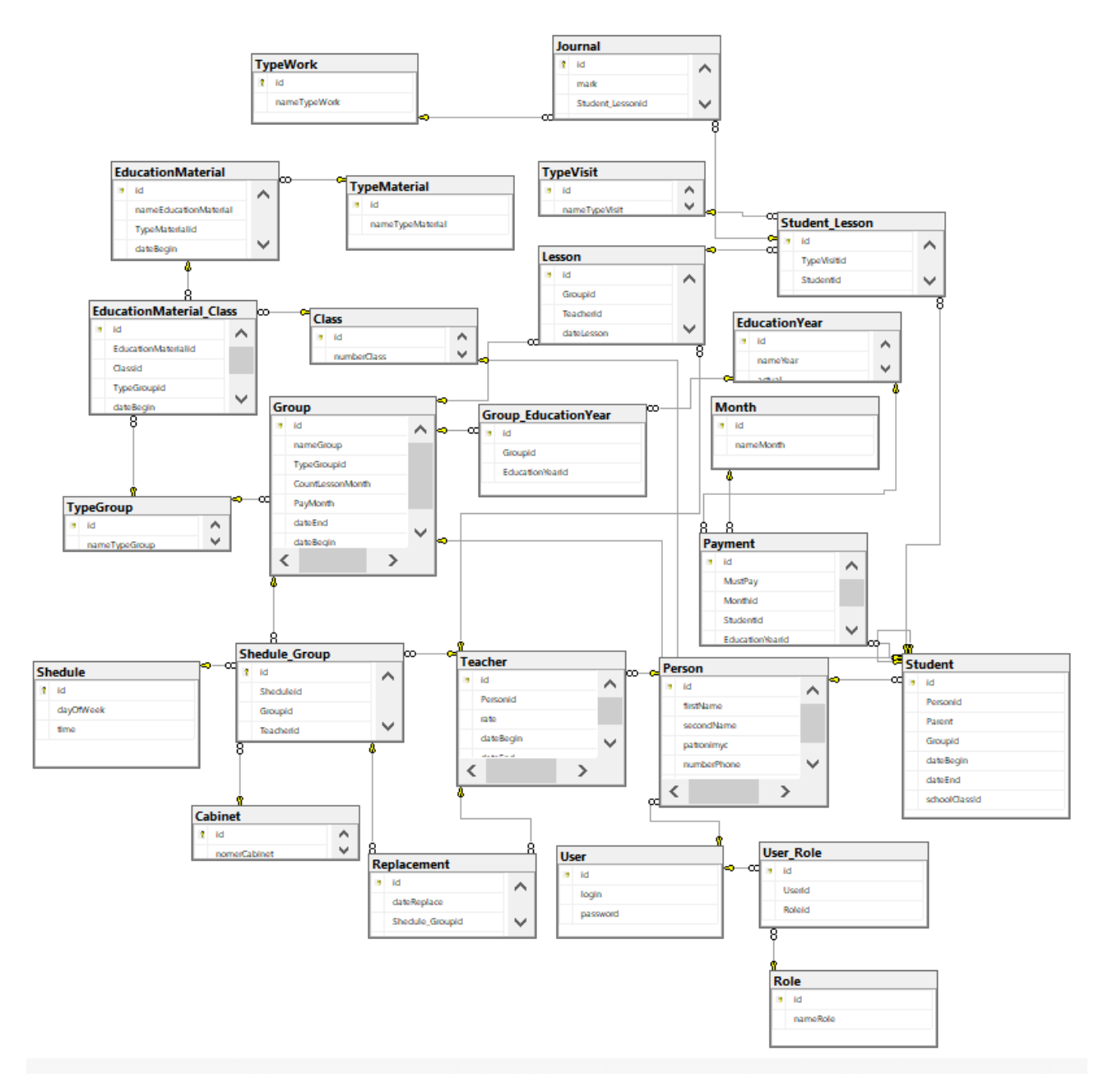

Рисунок 3. Физическая модель базы данных

<span id="page-6-0"></span>Посещаемость – хранит в себе информацию о всех типов посещения в школе.

Ученик\_Занятие и посещаемость имеют связь 1:n.

Журнал – хранит в себе информацию об оценках учеников за определённый вид работы.

Журнал и Ученик Занятие имеют связь 1:n, что позволяет выставлять несколько оценок за урок.

Вид работа – хранит в себе все виды работ, проводимые в школе.

Журнал и вид работы имеют связь 1:n.

Тип материала – хранит в себе информацию о всех типах учебных материалов, которые имеются в школе.

Учебный материал – хранит в себе данные об учебных материалах: его название и тип.

Класс – хранит в себе список всех классов, которые могут учиться в школе.

Класс и учебный материал имеют связь n:m, которая образует слабую сущность Материал\_Класс, в которой указаны какой учебный материал для какого класса предназначен.

База данных создана с помощью MS SQL Server [2].

### **Результат разработки системы**

На данном этапе реализации информационной системы «Web-портал школы физики «Ампер» были реализованы основные функции веб-приложения, отвечающие поставленным требованиям [\[3\]](#page-12-3).

Была реализована система аутентификации [\[5\]](#page-12-4) и авторизации пользователей, разделение пользователей по ролям. Поэтому при первоначальном входе в систему пользователь попадает на страницу авторизации (Рисунок 4). Аккаунты пользователей регистрирует ответственный системы или администратор, поскольку данная система имеет ограниченное количество пользователей, а также должна соблюдать требования по обеспечению информационной безопасности. Таким образом, пользователь системы получает логин и пароль уже существующего личного аккаунта. При вводе некорректных данных (логин или пароль) отображается соответствующее сообщение.

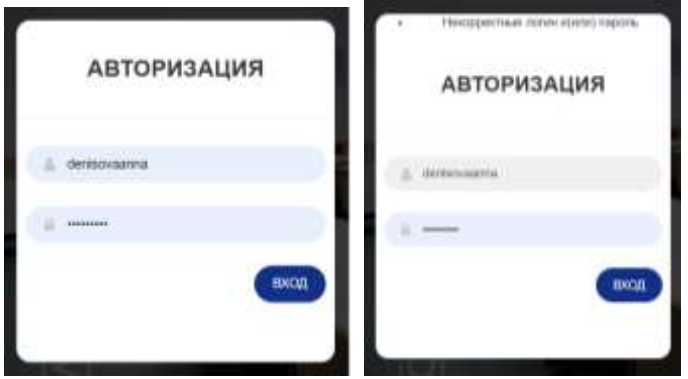

Рисунок 4. Страница авторизации

Доступ во все подсистемы сайта возможен только авторизованным и аутентифицированным пользователям. Далее будет описан функционал для пользователя с ролью преподаватель и ответственный.

| <b>Aforesee</b>       | Pacroncersite                      |                |               |                                                               |                                                          |                   |        |                       |  |  |
|-----------------------|------------------------------------|----------------|---------------|---------------------------------------------------------------|----------------------------------------------------------|-------------------|--------|-----------------------|--|--|
| di l'estrai           |                                    | 319            |               | <u> 1989 - Johann Stein, markin sanat masjid asl nashrida</u> | 318<br><u> 1980 - Johann Barnett, fransk politiker (</u> |                   |        |                       |  |  |
|                       |                                    | $10 - 10$      | w             | ×                                                             |                                                          | 1000/2030         | $1$    | <b>Division</b>       |  |  |
| <b>ETHING</b>         | <b>Forestering</b>                 |                |               | ٠                                                             | <b>The system</b>                                        | <b>SUBSTITION</b> | m.     | <b>Case</b>           |  |  |
| If Rypect severals    |                                    |                |               |                                                               |                                                          | $\sim$            | n.     | ٠                     |  |  |
| I Fordman autopeaner  | 出典面                                |                | $\sim$        |                                                               | <b>MITRAD</b>                                            | m.                |        |                       |  |  |
|                       | <b>Bigant</b><br><b>CONTRACTOR</b> | . .            |               |                                                               | <b>Syndrom</b><br>ata                                    | ×                 |        |                       |  |  |
| Craincrease.          |                                    |                | $\sim$        |                                                               |                                                          | ×                 | ×      | 9k                    |  |  |
| A Theory comes        | <b>Cesso</b>                       |                |               |                                                               | Tesar                                                    | 100917-00         | $\sim$ | <b>County</b>         |  |  |
| <b>C-Tresservance</b> |                                    |                |               |                                                               |                                                          | ٠                 | ٠      | ٠                     |  |  |
| O Raw                 |                                    |                | ٠             |                                                               |                                                          | -                 | ×      | $\sim$                |  |  |
|                       |                                    | <b>NOVAR</b>   | $\mathcal{L}$ | down.<br>s in                                                 |                                                          | TERVISE           | i sit  | . .<br><b>Company</b> |  |  |
| C:Tlapore<br>-2006    | timer.                             |                |               |                                                               | Hatwair                                                  | ×                 | ٠      | ٠                     |  |  |
|                       |                                    |                |               |                                                               |                                                          |                   |        |                       |  |  |
|                       |                                    |                | m             | ٠                                                             |                                                          | ٠                 | ٠      | $\sim$                |  |  |
|                       |                                    |                |               | ٠                                                             | Fireman                                                  | u.                | ٠      | ٠                     |  |  |
|                       | <b>Browse</b>                      |                |               |                                                               | <b>HIGHER</b>                                            | n.                |        | ٠                     |  |  |
|                       |                                    | <b>MARTINE</b> |               | <b>Jack</b>                                                   |                                                          | n.                |        |                       |  |  |

Рисунок 5. Страница "Расписание"

После авторизации открывается страница с общим расписанием всех групп (Рисунок 5). Название группы является ссылкой на карточку группы.

При нажатии на пункт меню «Группы» отображается все актуальные группы в этом году и краткая информация по ним (Рисунок [6Рисунок\)](#page-8-0).

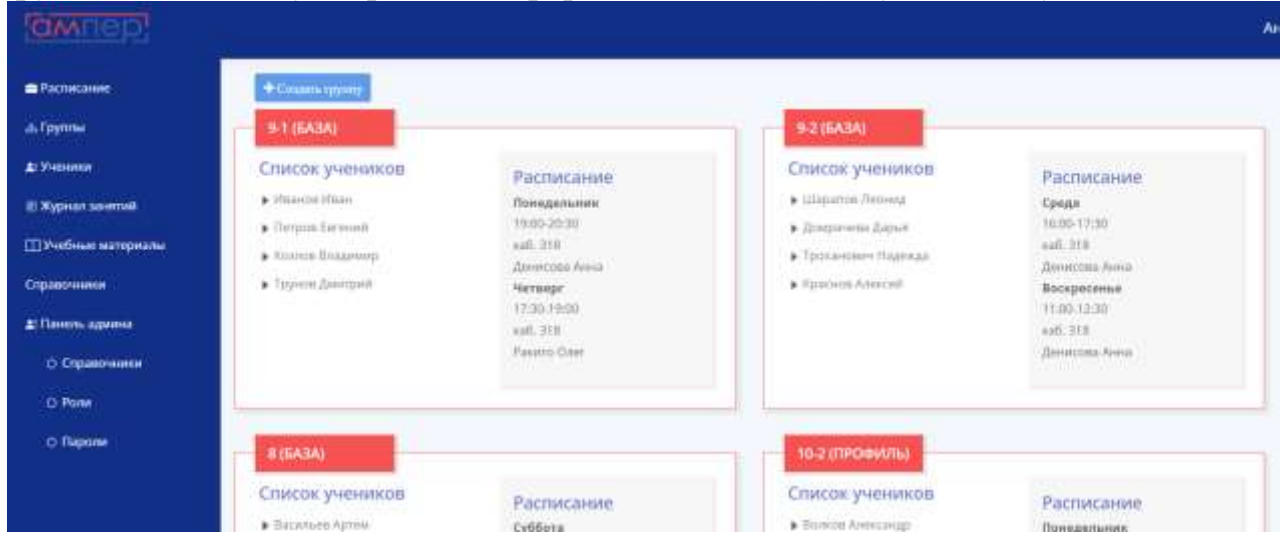

Рисунок 6. Страница "Группы"

<span id="page-8-0"></span>На странице «Группы» можно добавить новую группу (Рисунок 6) и перейти в карточку каждой конкретной группы.

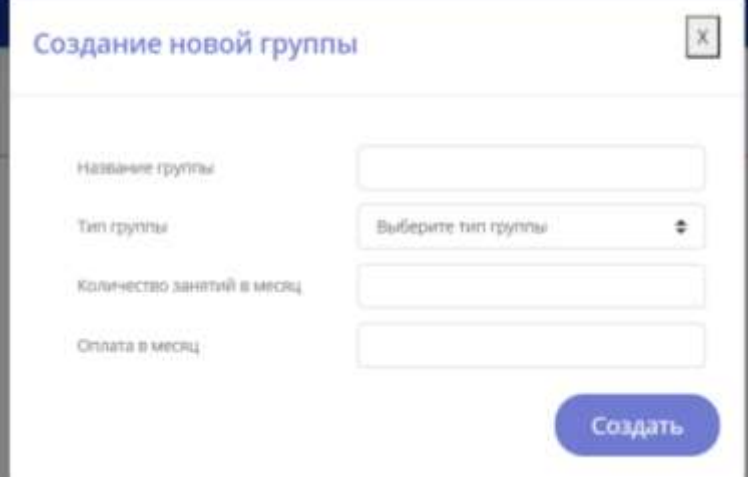

Рисунок 7. Модальное окно создания новой группы

При нажатии на пункт меню «Ученики» открывается страница всех учеников школы (Рисунок 8). Здесь можно провести фильтрацию таблицы по введенной строке, добавить нового ученика в систему [\[9\]](#page-13-0), а также перейти в карточку ученика.

В карточке ученика можно отредактировать данные по ученику, удалить ученика, а также просмотреть его посещения и сколько он должен оплатить за выбранный месяц.

| THE SAC ARTIST WINDS IN<br><b>Regard games pik BAN-toaple</b><br>Thinks |                                                    |                                 |                                |               |                                            |   |
|-------------------------------------------------------------------------|----------------------------------------------------|---------------------------------|--------------------------------|---------------|--------------------------------------------|---|
|                                                                         |                                                    |                                 |                                |               |                                            |   |
| Dailyi, *                                                               |                                                    |                                 |                                |               |                                            |   |
| eso.                                                                    | <b>WIND DIGNITION</b>                              | Намер телефика родителя Грузов. |                                | <b>Kinasc</b> | Дата регистрации Дата отнишения            |   |
| Home & Page Homeser                                                     | Heavier Araus Autroresus                           |                                 | 9-1-(Renal)                    | ٠             | <b>AND PERSONAL PROPERTY</b><br>20.00.0001 |   |
| Ligaria Moved Brewmen                                                   |                                                    |                                 | 9-2 (Roma)                     |               | Free: (204.82)                             |   |
| <b>BASICA ANGELESCO</b>                                                 |                                                    | $\sim$                          | 10-3 rundered Honne (5.04.2021 |               |                                            | m |
| Representa American Constitutions                                       | Busingstribus (a Depression)                       | +TMMA-hid mid                   | 10/21/04/04/05 TRAINT (TLOCOD) |               |                                            |   |
| Nergon Enversal Biococommis                                             | Threate Soveral Abbreviageness:                    |                                 | 9-1 (Runa)                     |               | Treas: 25042021                            | ы |
| <b>Коллон Фладмер Ламалуирович</b>                                      |                                                    |                                 | <b>B-T (Rimat)</b>             |               | 25.04.2021                                 |   |
| Денричка Дана Питовно                                                   |                                                    | w                               | $0.2$ (Equal)                  | S allege      | 28.04.2021                                 | ы |
| Транзинент Нодель) Массионем . Тронански Оконч Леторек                  |                                                    |                                 | 9-216 mol                      | The project   | 129.04-0027                                | u |
| Resource American Commercial                                            |                                                    | m.                              | 5-2 (Rome)                     | The Automo-   | PLOS.0001                                  | ы |
| Tripsoi Averpad                                                         |                                                    |                                 | <b>B-1-18-mod-</b>             |               | Reserved 200,000 0001                      |   |
| 90 years an<br>Editoriant Ashed Anti-Linggobert                         |                                                    |                                 | الاف<br>8 (Yolkak)             |               | 8 mm = 18.05.2021                          |   |
| Total stands and Wood as lot 10 box as in and on all                    | Third profit and Telegraphs in Mindson publication |                                 | <b>Arthurst</b>                |               | Strainbox 11 his lide thirds.              | ш |

Рисунок 8. Страница "Ученики"

При переходе на пункт меню «Журнал занятий» открывается страница со всеми группами, при клике на группу можно перейти в журнал выбранной группы (Рисунок 9) [\[6\]](#page-12-5).

| Toyota / Kyouart L   |            |                             |    |                    |                    |               |                                 |          |                     |
|----------------------|------------|-----------------------------|----|--------------------|--------------------|---------------|---------------------------------|----------|---------------------|
| Группа: 9-2 (база)   |            |                             |    |                    |                    |               |                                 |          | $+$ ypin            |
| ×<br>ITL:30, 2021    | 15,05,2021 | α<br>05.05                  | O. |                    |                    | 05.05         | 12.05                           | 16.05    | 19.05               |
| Ученик               |            | <b><i><u>Agency</u></i></b> |    | работа на уроке    | пробник ЕГЗ        | <b>4 cmmm</b> | <b><i><u>Activities</u></i></b> | + rareas | $+$ various:        |
| Simplema Reseau      |            | fair.                       |    | З гработк на удово | 5 (spodware \$173) | Sant:         | $_{\rm flat}$                   | fare.    | flast.              |
| Донрачела Дарья      |            |                             |    |                    |                    |               | Bull                            | Test:    | $0 + 1$             |
| Totwardenin Haseraga |            | imulatake                   |    | 4 цыбота на уровен | 4 HpoGrini El'36   | <b>Barn</b>   | <b>Buck</b>                     | ker yes  | <b>Back</b>         |
|                      |            |                             |    |                    |                    | W             | $n_{\rm eff}$                   | tan      | $\dot{n}_{\rm min}$ |

Рисунок 9. Журнал группы

Здесь можно добавить урок (Рисунок 10) и к определенному уроку добавить оценки (Рисунок 11), а также отредактировать уже добавленные уроки и оценки.

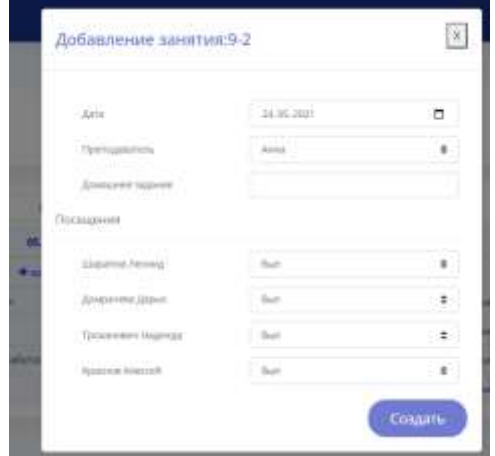

Рисунок 10. Создание нового урока

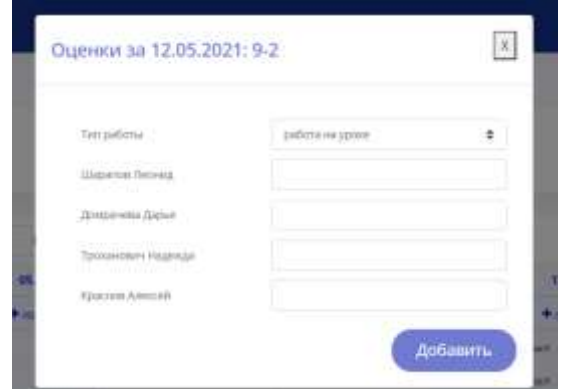

Рисунок 11. Добавление оценок к уроку

При нажатии на пункт меню «Учебные материалы» открывается страница со списков всех учебных материалов школы. Здесь можно добавить новый материал, перейти на карточку материала при клике на нужный материал, а также произвести расчет материалов на всех учеников (Рисунок 12). После расчета можно скачать отчет в формате Excel.

| Учебные материалы / Общий расчет.          |                                   |                  |  |
|--------------------------------------------|-----------------------------------|------------------|--|
| Общий расчёт                               |                                   |                  |  |
| داو باز او از این ایران<br><b>Название</b> | Twn                               | Количество       |  |
| Механики.                                  | Методический материал             | 10 um            |  |
| Механика (база)                            | Задачник                          | $B \mu T$        |  |
|                                            | Таблица с константами             | 14 un            |  |
| Общик таблица                              |                                   |                  |  |
| Механика (услох)                           | Задачник<br>Методический материал | $2 \overline{u}$ |  |

Рисунок 12. Расчет необходимых материалов

В портале есть личный кабинет ученика, в котором он и его родители могут просмотреть всю необходимую информацию (Рисунок 1[3Рисунок,](#page-10-0) Рисунок 14, Рисунок 15).

<span id="page-10-0"></span>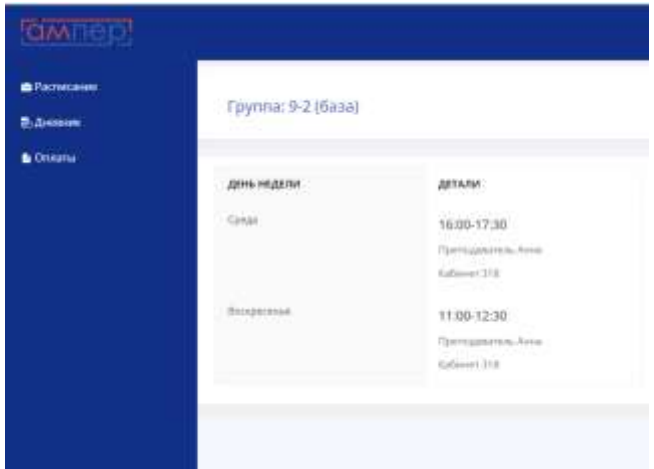

Рисунок 13. Расписание группы ученика

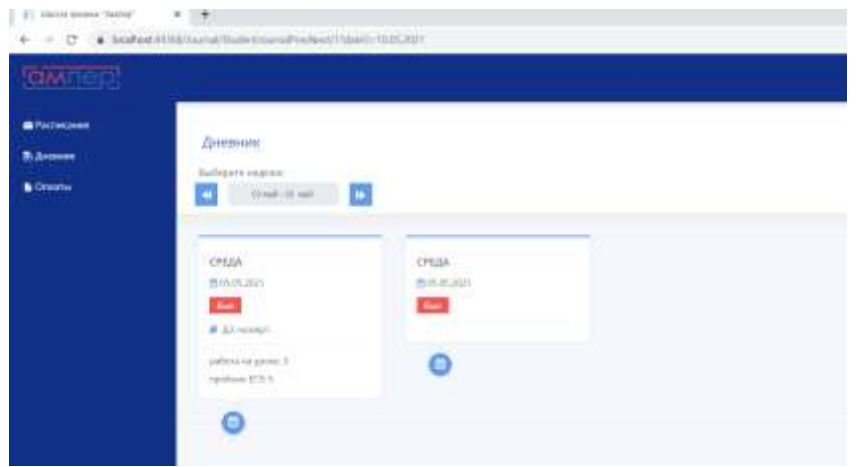

Рисунок 14. Дневник ученика

| <b>Billion</b> prove |           | Оплаты за обучение |                         |                             |  |  |  |  |
|----------------------|-----------|--------------------|-------------------------|-----------------------------|--|--|--|--|
| <b>E. Accounts</b>   |           |                    |                         |                             |  |  |  |  |
| Giovana              |           |                    |                         |                             |  |  |  |  |
|                      | HIGHL     | <b>KONNAIE</b>     | илинено                 | <b>VPOIDA</b>               |  |  |  |  |
|                      | CATIVETIN | $\tilde{\pi}$      | $\pm$                   | <b>CE</b>                   |  |  |  |  |
|                      | aid<br>33 | 30th p.            | $\frac{1}{2}$<br>20 O D | 19.05.2021 C. May           |  |  |  |  |
|                      |           |                    |                         | Boronton Land               |  |  |  |  |
|                      |           |                    |                         | <b>H</b> Lookuning Contract |  |  |  |  |
|                      |           |                    |                         | STARSHOT LOTS               |  |  |  |  |
|                      |           |                    |                         | <b>M19.05.3021 0.702</b>    |  |  |  |  |

Рисунок 15. Оплаты ученика

У директора есть ряд особенных функций, таких как: учет преподавателей и расчет вознаграждений, контроль оплат учеников (Рисунок 16).

| Hawit.                 |                        |        |                              |             |            |  |
|------------------------|------------------------|--------|------------------------------|-------------|------------|--|
| Popinina               | Tunner.                | Angern |                              | Mail        |            |  |
|                        |                        | Aser   | <b>ONAATA</b>                | <b>Base</b> | Owners     |  |
|                        | History Avenue         | ÷      | $\left( \frac{1}{2} \right)$ | $-11/22$    | 1925       |  |
| Him galvinus           | Депричин Дерья         | ×      | $\mathbf{a}$                 | tars        | isis.      |  |
| -<br>Тропанквич Охоана | Ташкономич Надажда     | ٠      | ×                            | 2123        | <b>Ind</b> |  |
| Per gaining            | <b>Spainne Alement</b> | Œ      | ×                            | 1250        | 1,232      |  |

Рисунок 16. Контроль оплат учеников

## **Заключение**

В данной статье дано краткое описание работ по проектированию и разработке информационной системы «Web-портала школы физики «Ампер». Помимо вышеописанных пунктов, процесс разработки системы включил в себя следующие этапы:

 изучены: проектно-технологическая документация, патентные и литературные источники в целях их использования;

 изучены: назначение, состав, принцип функционирования и организации предмета проектирования;

изучены аналоги проектируемого объекта;

был произведен сбор материалов для дипломного проектирования;

 был произведен всесторонний анализ собранной информации с целью обоснования актуальности темы, детализации задания, определения целей, задач и способов их достижения, а также ожидаемого результата;

было выполнено предпроектное обследование предметной области;

осуществлен выбор и описание средств проектирования;

выполнена разработка технического задания на выполнение;

была разработана база данных;

 выполнена реализация всех поставленных требований, сформулированных в техническом задании.

Дальнейшая доработка системы включает в себя реализацию полного функционала и внедрение в предприятие.

# **Список использованных источников и литературы:**

1. Рочев К. В. Информационные технологии. Анализ и проектирование информационных систем : учебное пособие / К. В. Рочев. – 2-е изд., испр. – Санкт-Петербург : Лань, 2019. – 128 с.

<span id="page-12-2"></span>2. Базы данных. Практическое применение СУБД SQL и NoSQL-типа для проектирования информационных систем : учеб. пособие / С.А. Мартишин, В.Л. Симонов, М.В. Храпченко. — М. : ИД «ФОРУМ» : ИНФРА-М, 2019. – 368 с.

<span id="page-12-3"></span>3. Документация по ASP.NET. [Электронный ресурс]. – Режим доступа: <https://docs.microsoft.com/ru-ru/aspnet/core/?view=aspnetcore-3.1> (дата обращения: 24.04.2021).

4. Техническая документация по SQL Server. [Электронный ресурс]. – Режим доступа: <https://docs.microsoft.com/ru-ru/sql/sql-server/?view=sql-server-2017> (дата обращения: 24.04.2021).

<span id="page-12-4"></span>5. Аутентификация на основе куки. [Электронный ресурс]. – Режим доступа:<https://metanit.com/sharp/aspnet5/15.2.php> (дата обращения: 11.05.2021).

<span id="page-12-5"></span>6. Передача зависимостей в контроллер [Электронный ресурс]. URL: <https://metanit.com/sharp/aspnet5/5.10.php> (дата обращения: 11.05.2021).

<span id="page-12-0"></span>7. The Unified Modeling Language [Электронный ресурс]. URL: <https://www.uml-diagrams.org/> (дата обращения: 11.05.2021).

<span id="page-12-1"></span>8. Создание логической модели [Электронный ресурс]. – Режим доступа: <https://itteach.ru/bpwin/sozdanie-logicheskoy-modeli> (дата обращения: 30.04.2021).

<span id="page-13-0"></span>9. Модальное окно [Электронный ресурс]. – Режим доступа: [https://boot](https://bootstrap-4.ru/docs/4.0/components/modal/)[strap-4.ru/docs/4.0/components/modal/](https://bootstrap-4.ru/docs/4.0/components/modal/) (дата обращения: 30.04.2021).

## **List of references:**

1. Rochev K.V. Information Technology. Analysis and design of information systems: a tutorial / K. V. Rochev. – 2nd ed., Rev. – St. Petersburg: Lan, 2019. – 128 p.

2. Databases. Practical application of SQL and NoSQL-type DBMS for information systems design: textbook. allowance / S.A. Martishin, V.L. Simonov, M.V. Khrapchenko. – M.: Publishing House FORUM: INFRA-M, 2019. – 368 p.

3. URL: https://docs.microsoft.com/ru-ru/aspnet/core/?view=aspnetcore-3.1

4. Technical documentation on SQL Server. [Electronic resource] // Microsoft Docs: [site] URL: https://docs.microsoft.com/ru-ru/sql/sql-server/?view=sql-server-2017

5. Cookie Based Authentication. [Electronic resource] URL: https://metanit.com/sharp/aspnet5/15.2.php

6. Passing dependencies to the controller [Electronic resource] URL: https://metanit.com/sharp/aspnet5/5.10.php

7. The Unified Modeling Language [Electronic resource] URL: https://www.uml-diagrams.org/

8. Creating a logical model [Electronic resource] URL: https://itteach.ru/bpwin/sozdanie-logicheskoy-modeli

9. Modal window [Electronic resource] URL: https://bootstrap-4.ru/docs/4.0/components/modal/